## **COMUNE DI SCANDICCI - ELEZIONI AMMINISTRATIVE 2004**

Elezione del Consiglio Circoscrizionale 5 - Preferenze per sezione<br>Dati definitivi Fonte: Ufficio Elettorale Centrale

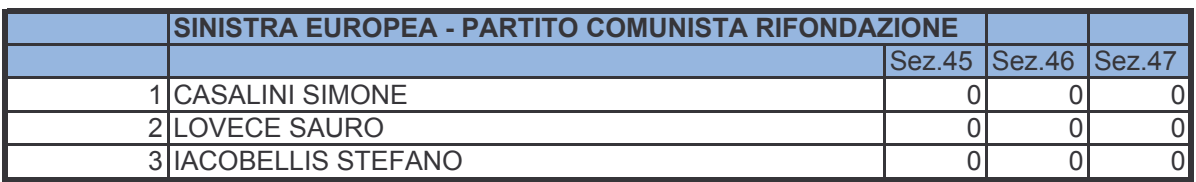

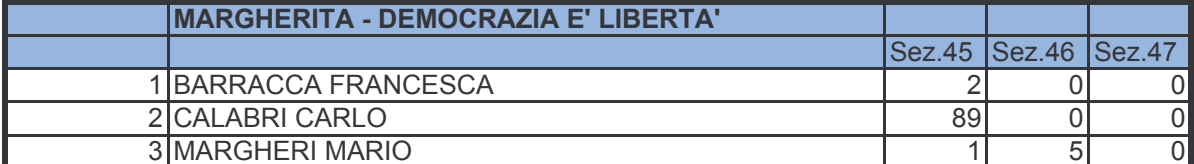

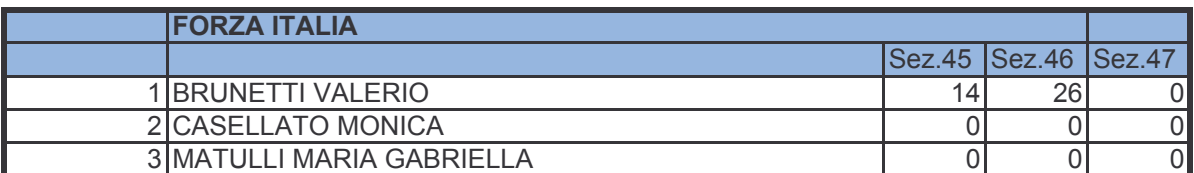

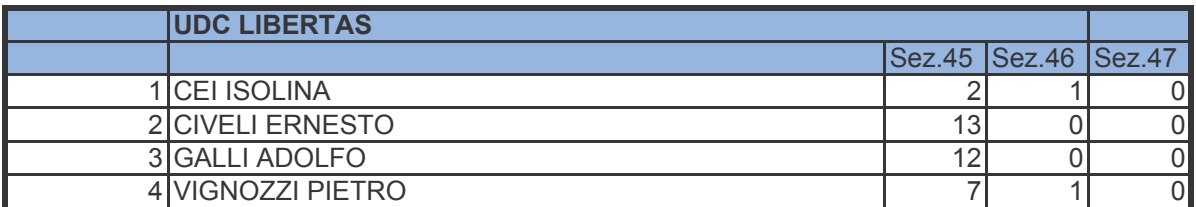

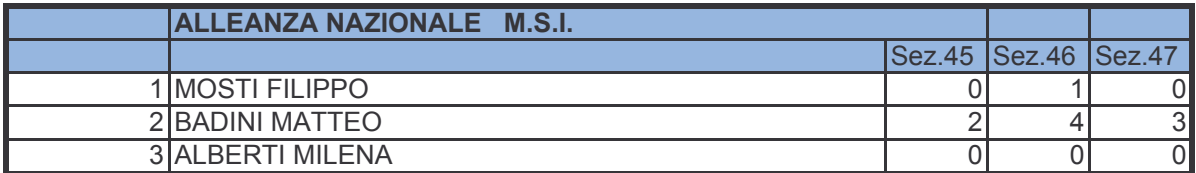

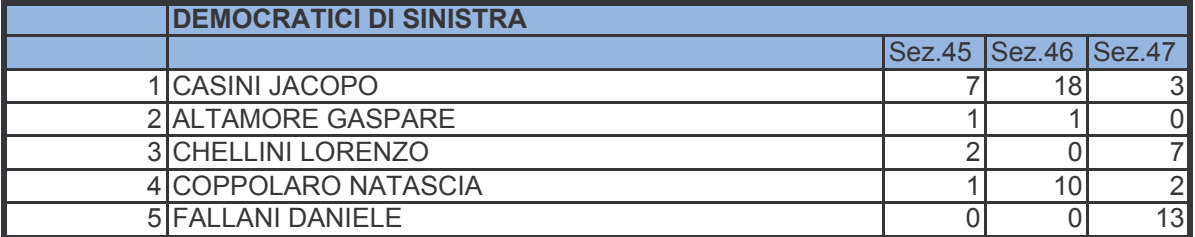

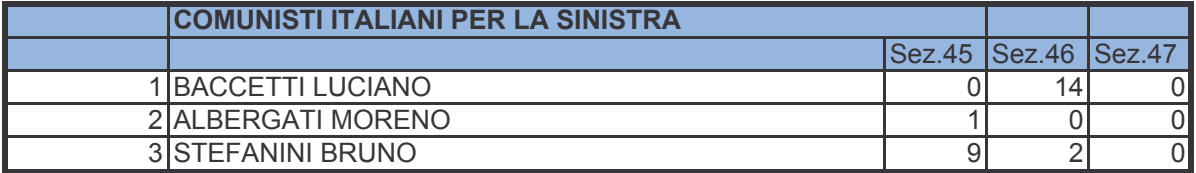